## **SIEMENS**

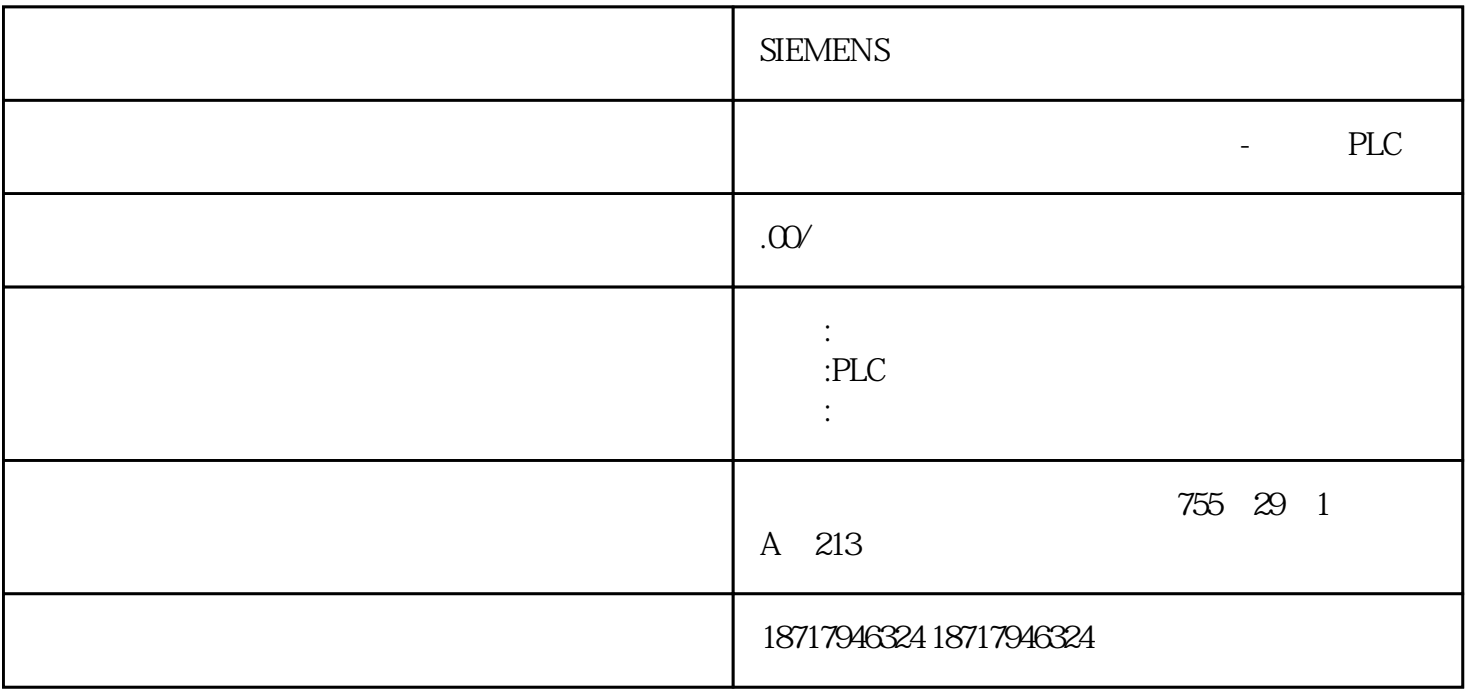

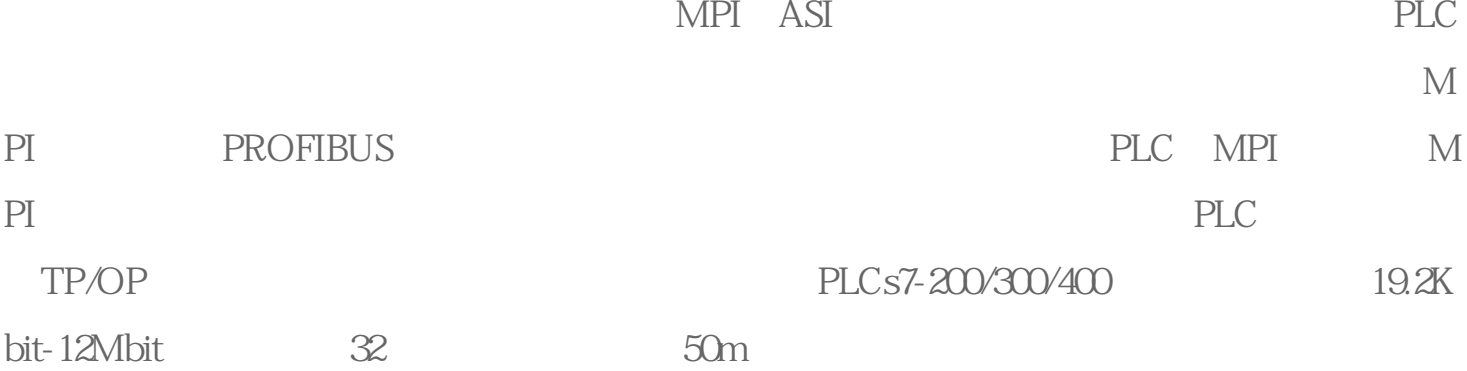

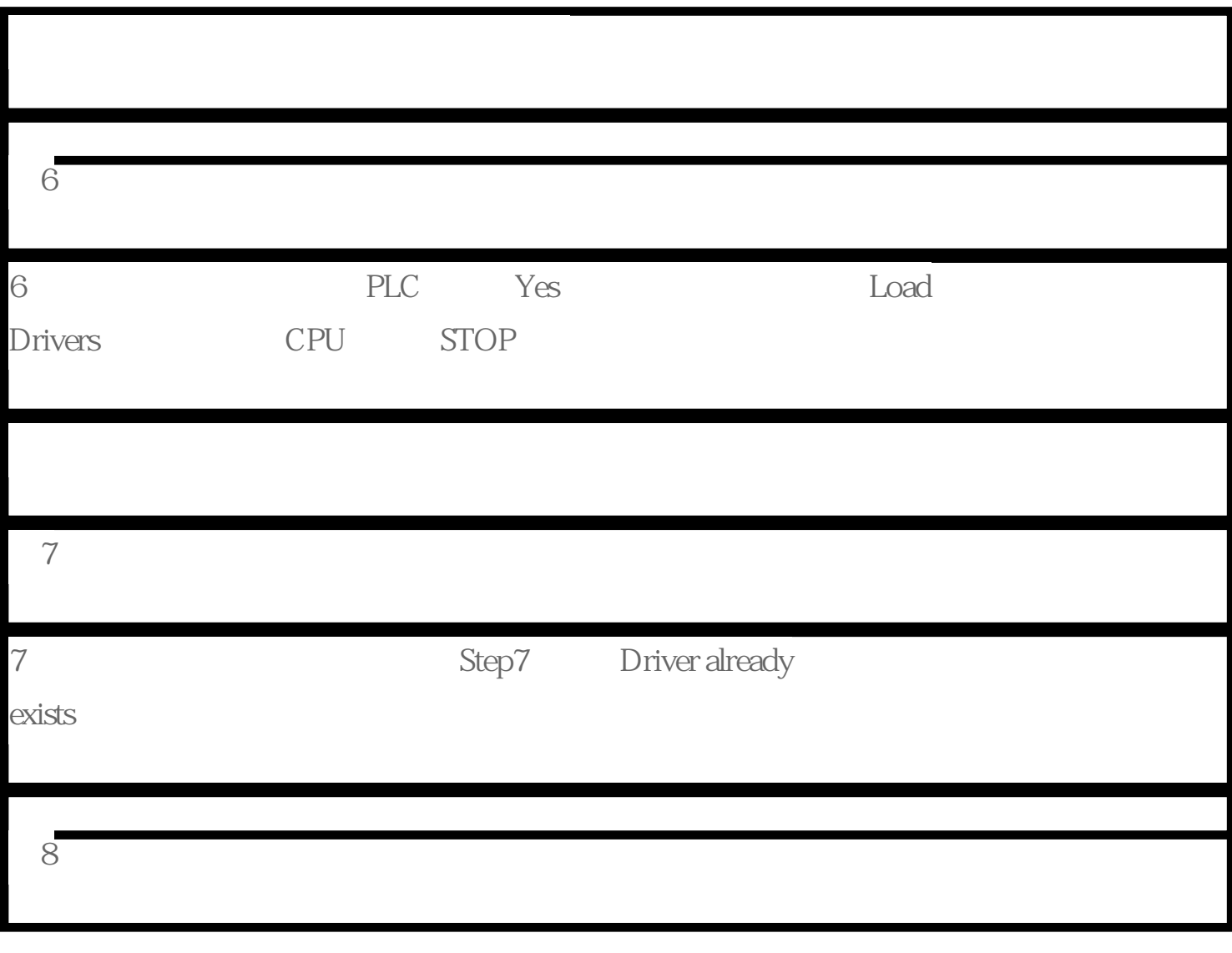

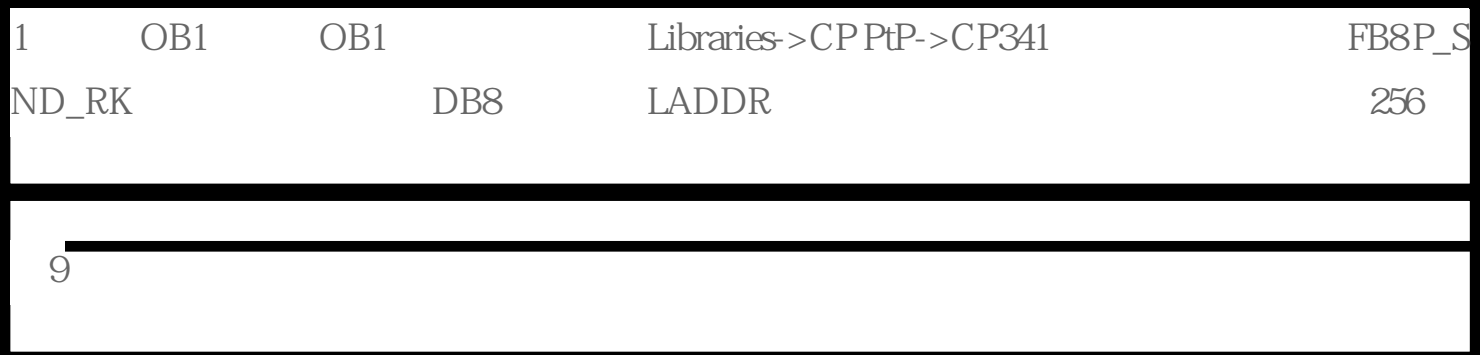

 $\mathbf J$ 

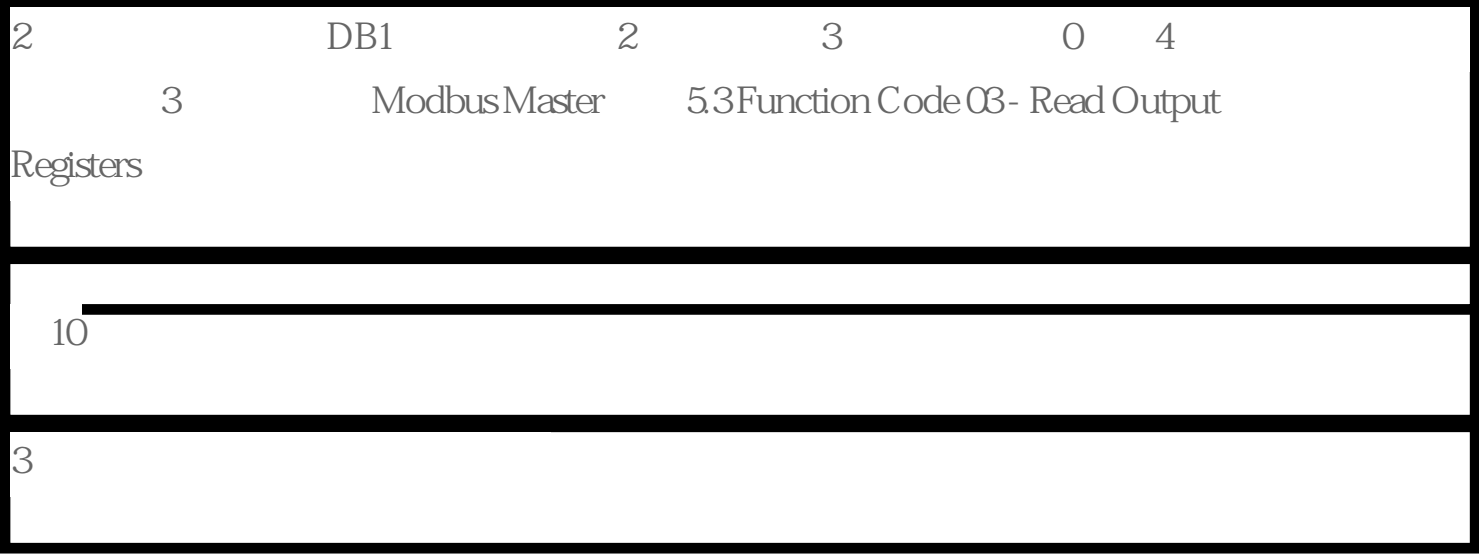